## Zakodowany obrazek

Pokoloruj pola wg instrukcji, a zobaczysz jaka postać ukryła się na obrazku.

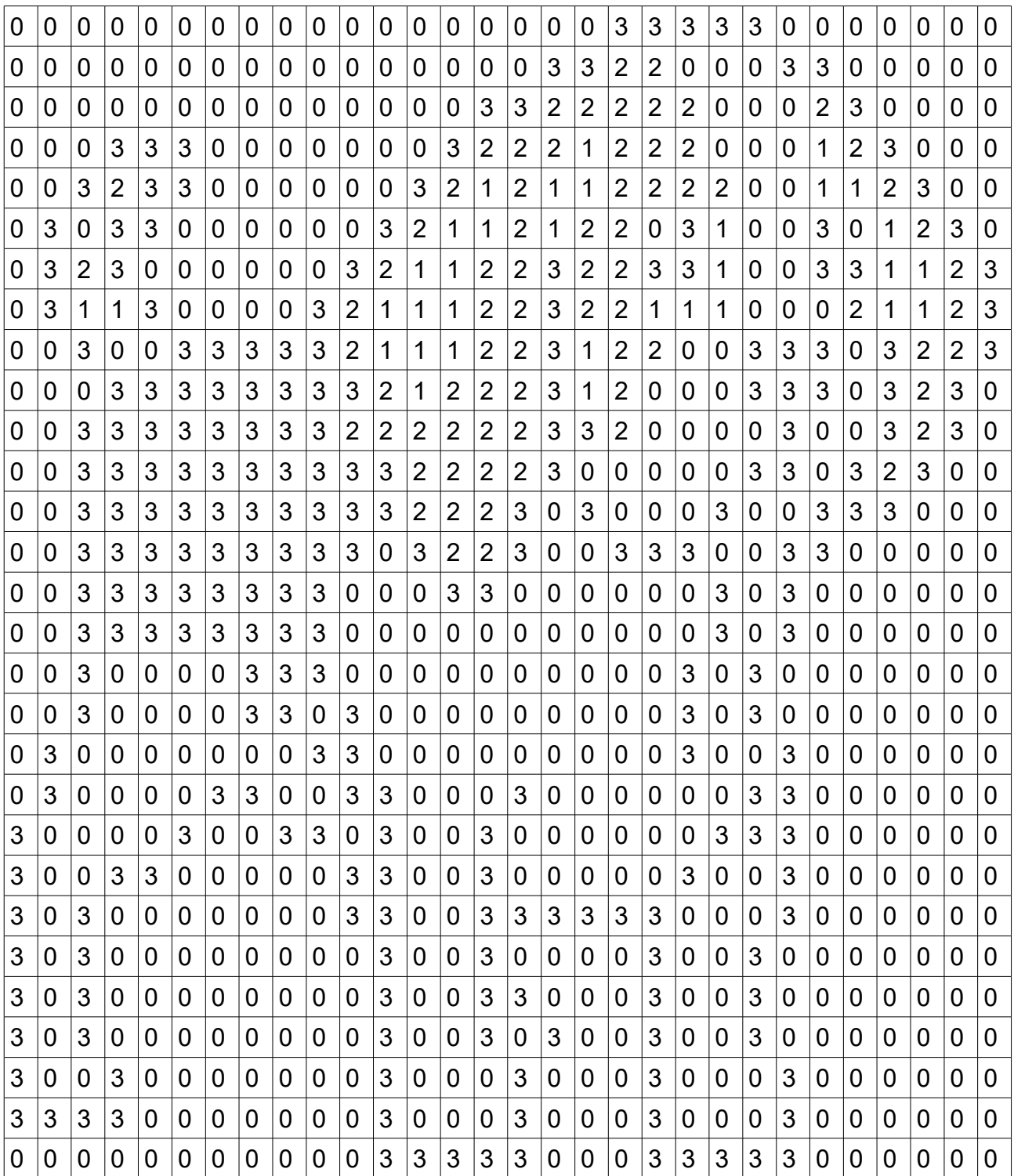

0 – biały

 $1 -$ bordowy

2 – brązowy

 $3 - c$ zarny